## <span id="page-0-0"></span>Package 'switchnpreg'

February 20, 2015

Type Package Title Switching nonparametric regression models for a single curve and functional data Version 0.8-0 Date 2013-07-10 Author Camila de Souza <camila@stat.ubc.ca> and Davor Cubranic <cubranic@stat.ubc.ca> Maintainer Davor Cubranic <cubranic@stat.ubc.ca> Description Functions for estimating the parameters from the latent state process and the functions corresponding to the J states as proposed by De Souza and Heckman (2013). License GPL-3 Depends MASS, splines, fda Imports expm, HiddenMarkov NeedsCompilation no Repository CRAN

### R topics documented:

Date/Publication 2013-07-11 07:32:58

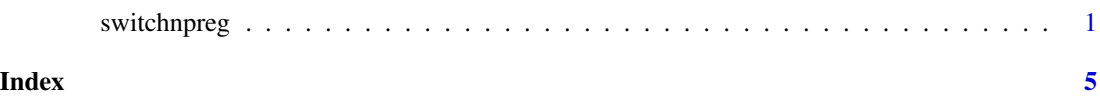

switchnpreg *Fit a switching nonparametric regression model*

#### Description

Estimate the parameters of a switching nonparametric regression model using the EM algorithm as proposed by De Souza and Heckman (2013). The package allows two different estimation approaches (Bayesian and penalized log-likelihood) and two different types of hidden states (iid and Markov). The smoothing parameters are chosen by cross-validation. Standard errors for the estimates of the parameters governing the distribution of the state process are also provided.

#### Usage

```
switchnpreg(x, y, f, alpha, sigma2, lambda, ...,
           method = c("pl", "bayes"), var.equals = TRUE,z.indep = TRUE, eps.cv, eps.em, maxit.cv, maxit.em)
```
#### Arguments

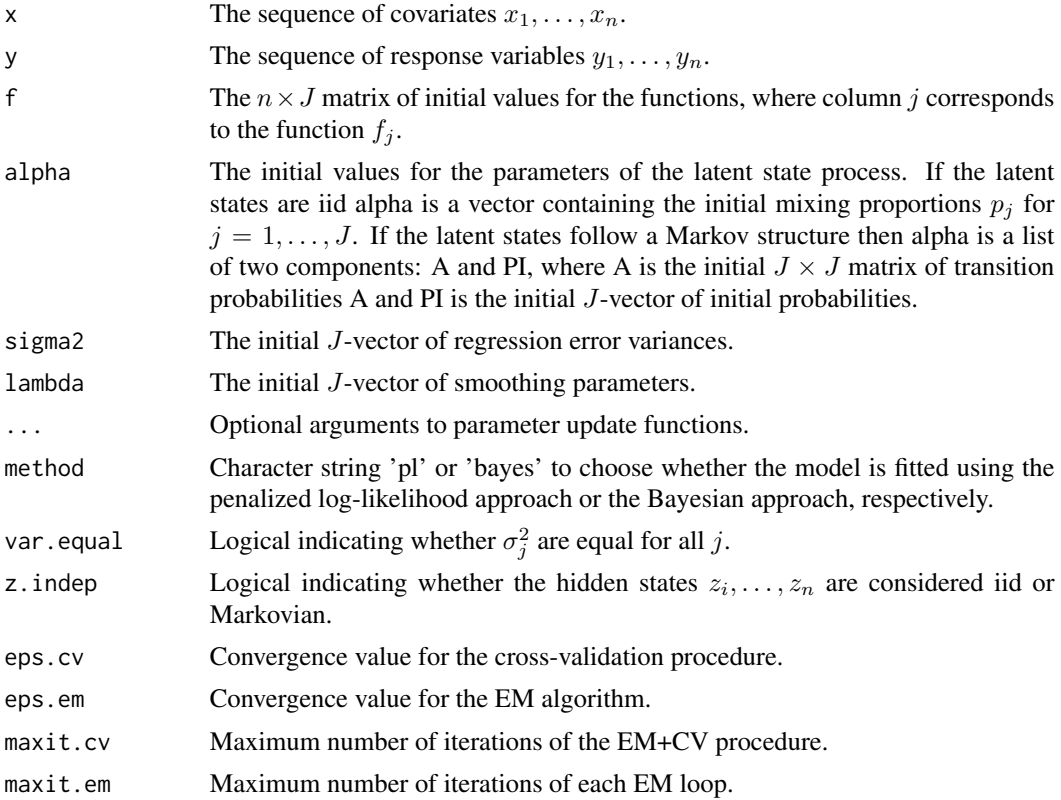

#### Value

A list with following elements:

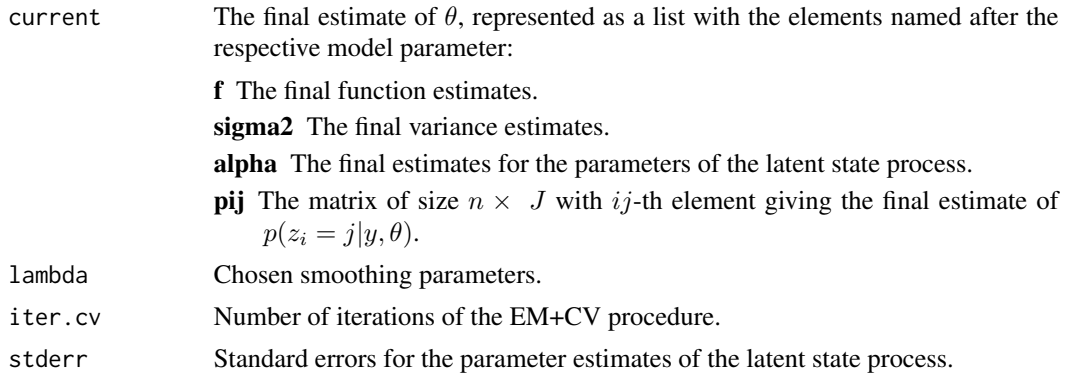

#### switchnerg 3

#### Author(s)

Camila de Souza <camila@stat.ubc.ca> and Davor Cubranic <cubranic@stat.ubc.ca>.

#### References

de Souza and Heckman (2013), "Switching nonparametric regression models and the motorcycle data revisited", submitted for peer review. Available at [arXiv.org,](http://arxiv.org/abs/1305.2227v2) article-id: arXiv:1305.2227v2.

#### See Also

demo(simulated\_data\_indep\_example), demo(simulated\_data\_Markov\_example)

#### Examples

```
## The motorcycle data set revisited ##
```

```
x <- MASS::mcycle$times
set.seed(30)
x[duplicated(x)] \leftarrow round(jitter(x[duplicated(x)]),3)y <- MASS::mcycle$accel
n <- length(y)
spline_fit <- smooth.spline(x, y)
## set up the initial functions
f.initial <- t(apply(as.matrix(spline_fit$y), 1,
                     '+', c(30, 0, -30)))
J <- ncol(f.initial)
sig2 <- rep((sum((y-predict(spline_fit, x)$y)^2) / (n - spline_fit$df))/J, J)
## B and R parameters for penalized log-likelihood method
basis \leq create.bspline.basis(range(x), nbasis = 40)
B <- getbasismatrix(x, basis)
R <- getbasispenalty(basis)
estimates \leq switchnpreg(x = x, y = y,
                         f = f.initial,
                         alpha = rep(1, J) / J,
                         signa2 = sig2,
                         lambda = rep(.5, J),B = B, R = R,
                         var.equal = FALSE,
                         interval = log(c(1E-4, 1E3)),eps(cv = rep(1E-1, J),eps.em = rep(c(1E-1, 1E-2, 1E-3), each = J),maxit.cv = 10,
                         maxit.em = 100
```

```
plot(x, y, y)im = c(-150, 90),
     ylab = 'Head acceleration',
     xlab = 'Time')
matlines(x, estimates$current$f, type='l', lty = 1, col = 1:J)
matlines(sort(x), f.initial, lty = 2, col = 'gray')
```
# <span id="page-4-0"></span>Index

∗Topic latent switchnpreg, [1](#page-0-0) ∗Topic nonparametric switchnpreg, [1](#page-0-0) ∗Topic regression switchnpreg, [1](#page-0-0) ∗Topic switching switchnpreg, [1](#page-0-0)

switchnpreg, [1](#page-0-0)